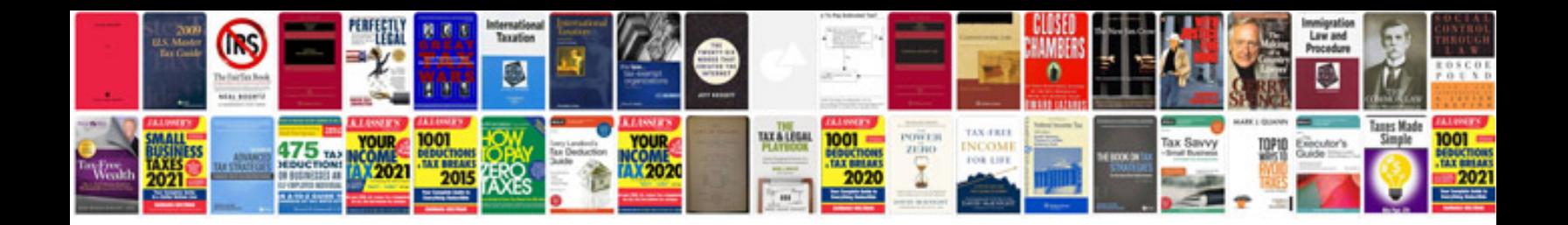

**Menu template for google docs**

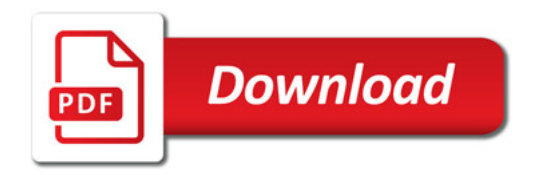

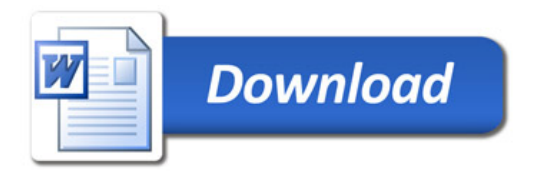